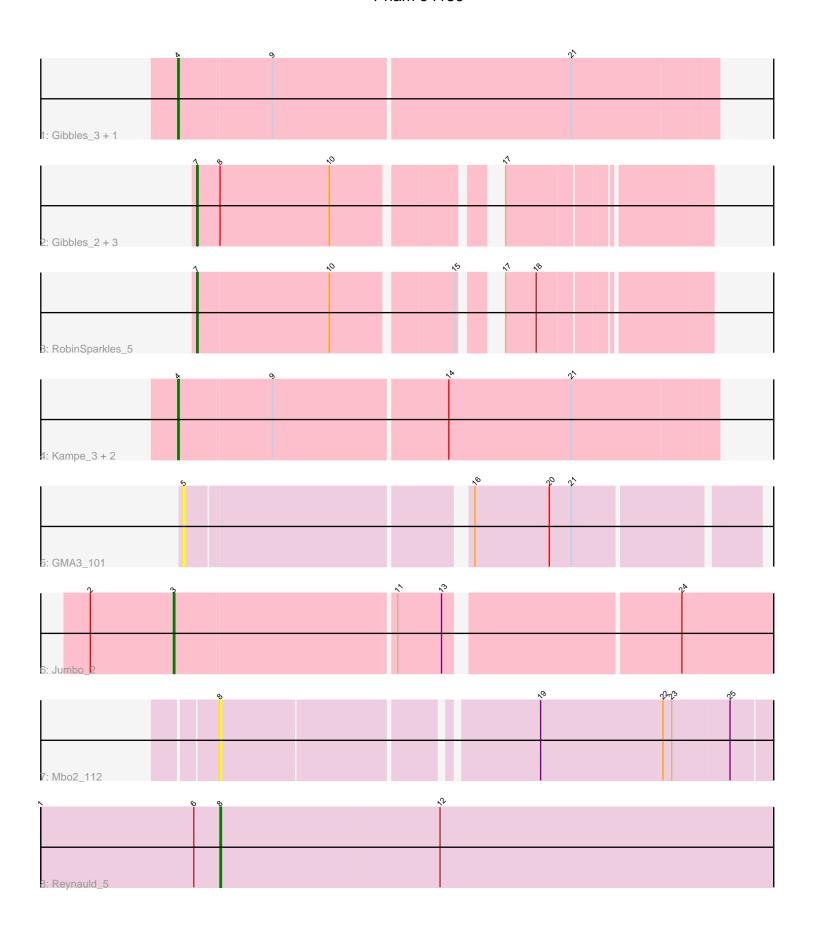

Note: Tracks are now grouped by subcluster and scaled. Switching in subcluster is indicated by changes in track color. Track scale is now set by default to display the region 30 bp upstream of start 1 to 30 bp downstream of the last possible start. If this default region is judged to be packed too tightly with annotated starts, the track will be further scaled to only show that region of the ORF with annotated starts. This action will be indicated by adding "Zoomed" to the title. For starts, yellow indicates the location of called starts comprised solely of Glimmer/GeneMark auto-annotations, green indicates the location of called starts with at least 1 manual gene annotation.

## Pham 94136 Report

This analysis was run 04/28/24 on database version 559.

Pham number 94136 has 14 members, 2 are drafts.

Phages represented in each track:

Track 1: Gibbles\_3, RobinSparkles\_6

• Track 2 : Gibbles\_2, Kampe\_2, PatrickStar\_2, Orchid\_2

• Track 3 : RobinSparkles\_5

Track 4 : Kampe\_3, PatrickStar\_3, Orchid\_3

• Track 5 : GMA3 101

Track 6 : Jumbo\_2

• Track 7 : Mbo2\_112

Track 8 : Reynauld\_5

# Summary of Final Annotations (See graph section above for start numbers):

The start number called the most often in the published annotations is 7, it was called in 5 of the 12 non-draft genes in the pham.

Genes that call this "Most Annotated" start:

Gibbles\_2, Kampe\_2, Orchid\_2, PatrickStar\_2, RobinSparkles\_5,

Genes that have the "Most Annotated" start but do not call it:

Genes that do not have the "Most Annotated" start:

• GMA3\_101, Gibbles\_3, Jumbo\_2, Kampe\_3, Mbo2\_112, Orchid\_3, PatrickStar\_3, Reynauld\_5, RobinSparkles\_6,

## Summary by start number:

#### Start 3:

- Found in 1 of 14 (7.1%) of genes in pham
- Manual Annotations of this start: 1 of 12
- Called 100.0% of time when present
- Phage (with cluster) where this start called: Jumbo\_2 (DF3),

#### Start 4:

• Found in 5 of 14 (35.7%) of genes in pham

- Manual Annotations of this start: 5 of 12
- Called 100.0% of time when present
- Phage (with cluster) where this start called: Gibbles\_3 (CX), Kampe\_3 (CX), Orchid\_3 (CX), PatrickStar\_3 (CX), RobinSparkles\_6 (CX),

### Start 5:

- Found in 1 of 14 (7.1%) of genes in pham
- No Manual Annotations of this start.
- Called 100.0% of time when present
- Phage (with cluster) where this start called: GMA3\_101 (DF2),

#### Start 7:

- Found in 5 of 14 (35.7%) of genes in pham
- Manual Annotations of this start: 5 of 12
- Called 100.0% of time when present
- Phage (with cluster) where this start called: Gibbles\_2 (CX), Kampe\_2 (CX), Orchid\_2 (CX), PatrickStar\_2 (CX), RobinSparkles\_5 (CX),

### Start 8:

- Found in 6 of 14 (42.9%) of genes in pham
- Manual Annotations of this start: 1 of 12
- Called 33.3% of time when present
- Phage (with cluster) where this start called: Mbo2\_112 (singleton), Reynauld\_5 (singleton),

## Summary by clusters:

There are 4 clusters represented in this pham: singleton, CX, DF3, DF2,

Info for manual annotations of cluster CX:

- •Start number 4 was manually annotated 5 times for cluster CX.
- •Start number 7 was manually annotated 5 times for cluster CX.

Info for manual annotations of cluster DF3:

•Start number 3 was manually annotated 1 time for cluster DF3.

#### Gene Information:

Gene: GMA3\_101 Start: 75464, Stop: 75099, Start Num: 5

Candidate Starts for GMA3 101:

(5, 75464), (16, 75284), (20, 75233), (21, 75218),

Gene: Gibbles\_3 Start: 3457, Stop: 3095, Start Num: 4

Candidate Starts for Gibbles\_3:

(Start: 4 @ 3457 has 5 MA's), (9, 3394), (21, 3193),

Gene: Gibbles 2 Start: 3095, Stop: 2781, Start Num: 7

Candidate Starts for Gibbles 2:

(Start: 7 @ 3095 has 5 MA's), (Start: 8 @ 3080 has 1 MA's), (10, 3005), (17, 2912),

Gene: Jumbo\_2 Start: 3625, Stop: 3221, Start Num: 3

Candidate Starts for Jumbo\_2:

(2, 3682), (Start: 3 @3625 has 1 MA's), (11, 3478), (13, 3448), (24, 3298),

Gene: Kampe\_3 Start: 3456, Stop: 3094, Start Num: 4

Candidate Starts for Kampe\_3:

(Start: 4 @ 3456 has 5 MA's), (9, 3393), (14, 3276), (21, 3192),

Gene: Kampe\_2 Start: 3094, Stop: 2780, Start Num: 7

Candidate Starts for Kampe\_2:

(Start: 7 @ 3094 has 5 MA's), (Start: 8 @ 3079 has 1 MA's), (10, 3004), (17, 2911),

Gene: Mbo2\_112 Start: 80284, Stop: 79916, Start Num: 8

Candidate Starts for Mbo2\_112:

(Start: 8 @ 80284 has 1 MA's), (19, 80083), (22, 79999), (23, 79993), (25, 79954),

Gene: Orchid 2 Start: 3094, Stop: 2780, Start Num: 7

Candidate Starts for Orchid\_2:

(Start: 7 @ 3094 has 5 MA's), (Start: 8 @ 3079 has 1 MA's), (10, 3004), (17, 2911),

Gene: Orchid\_3 Start: 3456, Stop: 3094, Start Num: 4

Candidate Starts for Orchid\_3:

(Start: 4 @ 3456 has 5 MA's), (9, 3393), (14, 3276), (21, 3192),

Gene: PatrickStar\_3 Start: 3456, Stop: 3094, Start Num: 4

Candidate Starts for PatrickStar\_3:

(Start: 4 @ 3456 has 5 MA's), (9, 3393), (14, 3276), (21, 3192),

Gene: PatrickStar\_2 Start: 3094, Stop: 2780, Start Num: 7

Candidate Starts for PatrickStar\_2:

(Start: 7 @ 3094 has 5 MA's), (Start: 8 @ 3079 has 1 MA's), (10, 3004), (17, 2911),

Gene: Reynauld\_5 Start: 4276, Stop: 3887, Start Num: 8

Candidate Starts for Revnauld 5:

(1, 4399), (6, 4294), (Start: 8 @ 4276 has 1 MA's), (12, 4126),

Gene: RobinSparkles\_6 Start: 3753, Stop: 3391, Start Num: 4

Candidate Starts for RobinSparkles\_6:

(Start: 4 @ 3753 has 5 MA's), (9, 3690), (21, 3489),

Gene: RobinSparkles\_5 Start: 3391, Stop: 3077, Start Num: 7

Candidate Starts for RobinSparkles\_5:

(Start: 7 @ 3391 has 5 MA's), (10, 3301), (15, 3223), (17, 3208), (18, 3187),